# **BEACHCONNECT**

All times listed are in local browser timezone

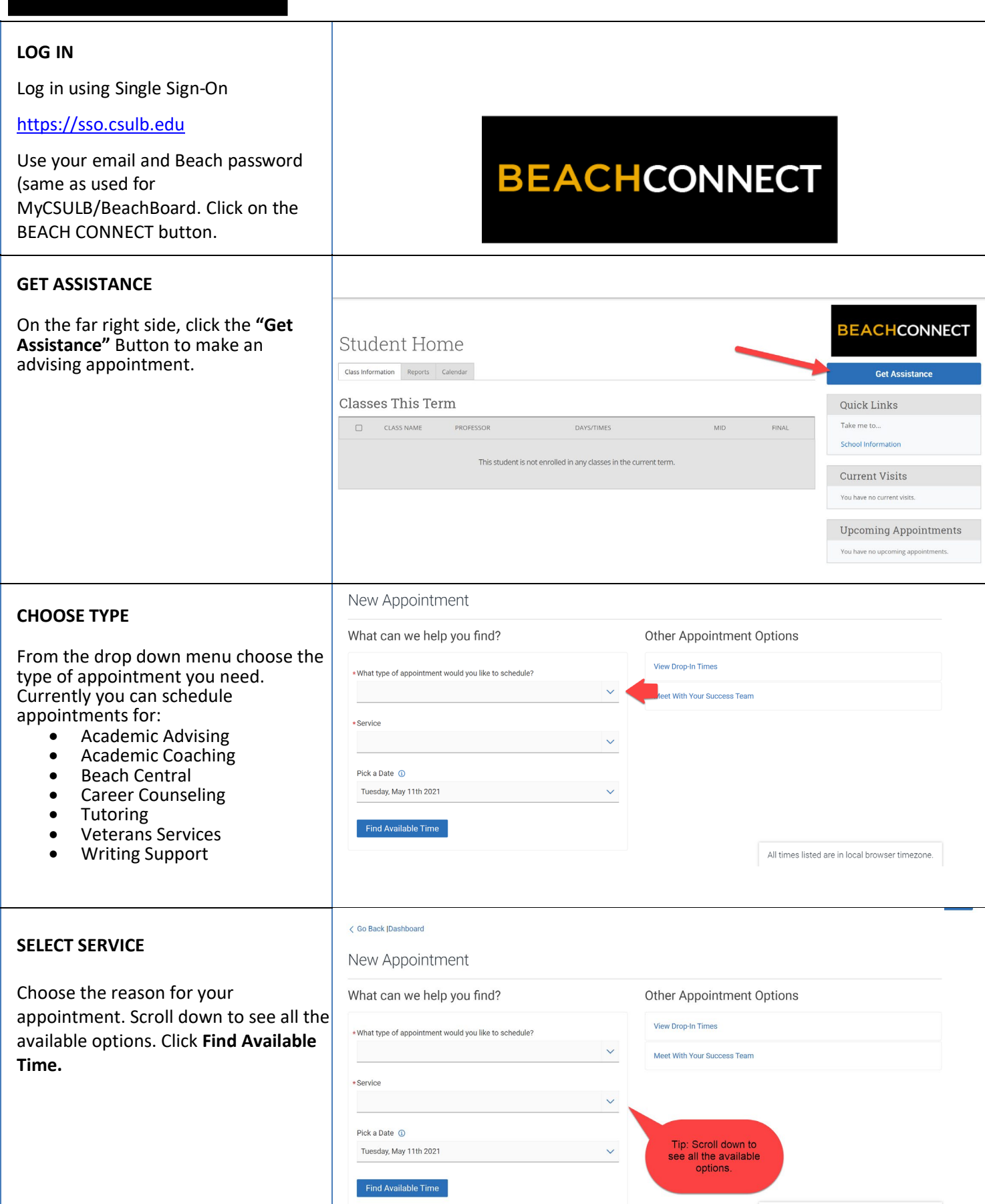

# **CHOOSE A MEETING TYPE.**

Scroll down and select how you want to meet. You can choose **In Person, Online, or Phone**.

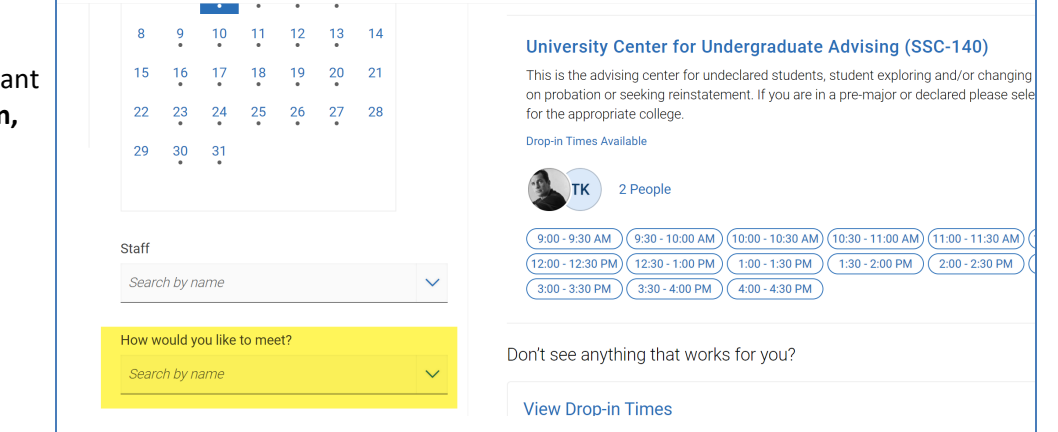

## **CHOOSE A LOCATION**

Select your advising center by clicking on the appropriate Location. You may select a specific advisor or let the system assign one. If you don't know your advising center click [here](http://web.csulb.edu/depts/enrollment/registration/advising/U_advising.php) for a list of campus advising centers.

## **SELECT A DAY AND TIME**

Choose the day and time that fits with your schedule. If none of the available times work for you, you can view the Drop-in Times for the advising center.

#### What type of appointment would you like to Academic Advising Service Academic Challenges Pick a Date ①  $\left\langle \right\rangle$  May 2021 11 > Su Mo Tu We Th Fr Sa  $2 \t3 \t4 \t5 \t6 \t7 \t8$ 10 11 12 13 14 15  $16$  $17$   $18$   $19$   $20$   $21$   $22$ 23 24 25 26 27 28 29  $30^{\circ}$  $31$

What type of appointment would you like to

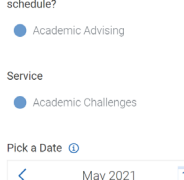

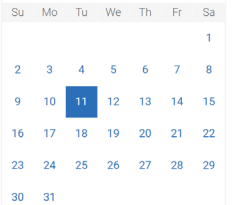

## 3 Locations Tue, May 11th  $\epsilon$ **COB Center for Student Success - Advising (COB-100)** This advising center for pre- business majors and declared business majors. Student who wish to switch to business should fill out the Change of Major form before making an appointment. 1 Person The descriptions tells you<br>who this location serves.<br>Please select the right<br>location for your major. No availability for this day **College of Liberal Arts Advising Center - ATLAS** This is the advising center for College of Liberal Arts Pre-Majors. If you are in a declared major major please<br>contact your faculty advisor directly. **Drop-in Times Available**  $\begin{pmatrix} 1 \\ 1 \end{pmatrix}$  1 Person College of Liberal Arts Advising Center - ATLAS This is the advising center for College of Liberal Arts Pre-Majors. If you are in a declared major major please contact your faculty advisor directly. View Drop-in Times Thu, May 13th  $(8.00 - 8.30 \text{ AM})$  $(8.30 - 9.00 \text{ AM})$  $(9.00 - 9.30 \text{ AM})$  $(9.30 - 10.00 \text{ AM})$  $(10.00 - 10.30 \text{ AM})$  $(10.30 - 11.00 \text{ AM})$  $\overbrace{(1:00 - 11:30 \text{ AM})} \overbrace{(1:30 - 12:00 \text{ PM})} \overbrace{(12:00 - 12:30 \text{ PM})} \overbrace{(12:30 - 1:00 \text{ PM})} \overbrace{(1:00 - 1:30 \text{ PM})} \overbrace{(1:30 - 2:00 \text{ PM})}$  $\overline{11}$  >  $(2.00 - 2.30 \text{ PM})$  $(2.30 - 3.00 \text{ PM})$  $(3.00 - 3.30 \text{ PM})$ Show more  $\sim$ Fri, May 14th  $(8.00 - 8.30 \text{ AM})$  $(8.30 - 9.00 \text{ AM})$  $(9.00 - 9.30 \text{ AM})$  $(9.30 - 10.00 \text{ AM})$  $(10.00 - 10.30 \text{ AM})$  $(10.30 - 11.00 \text{ AM})$  $(11:00 + 11:30 \text{ AM}) (11:30 + 12:00 \text{ PM}) (12:00 + 12:30 \text{ PM}) (12:30 + 1:00 \text{ PM}) (1:00 + 1:30 \text{ PM}) (1:30 + 2:00 \text{ PM})$  $(2.00 - 2.30 \text{ PM})$  $(2.30 - 3.00 \text{ PM})$  $(3.00 - 3.30 \text{ PM})$ Show more  $\vee$ Mon, May 17th  $(8.00 - 8.30 \text{ AM})$  $(8.30 - 9.00 \text{ AM})$  $(9.00 - 9.30 \text{ AM})$  $(9.30 - 10.00 \text{ AM})$  All times listed are in local browser timezone.

#### **CONFIRM**

Review the **Appointment Details** and select which method you wish to receive your reminder: email or text. Make note of the meeting type to ensure that choice is what you wanted. Please put a few brief notes about what you'd like to discuss with your advisor in the comment box.

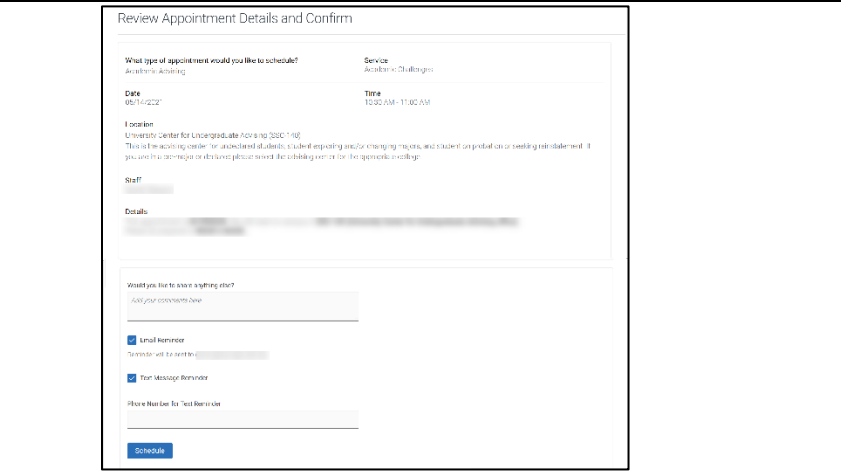